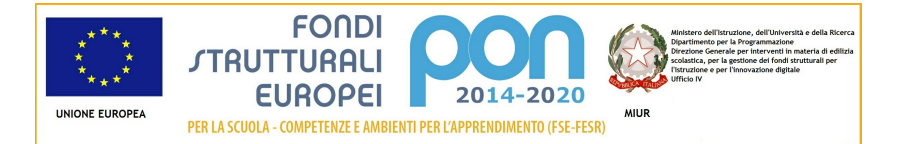

# Candidatura N. 13843 2 - 12810 del 15/10/2015 -FESR – Realizzazione AMBIENTI DIGITALI

### Sezione: Anagrafica scuola

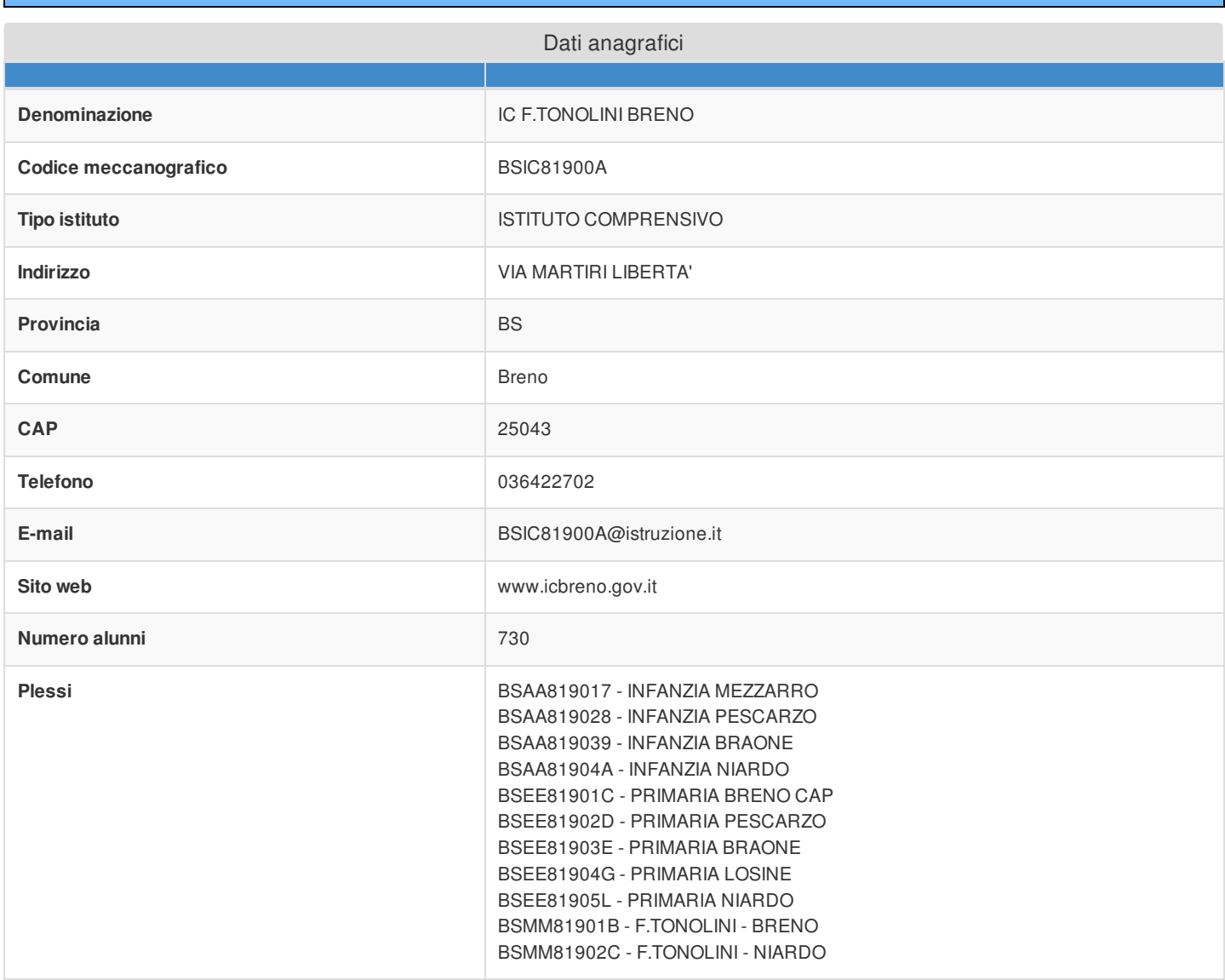

### Sezione: Rilevazioni dati sulla scuola

Criteri di ammissione/selezione come da Avviso

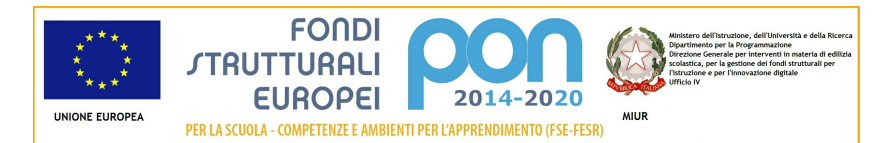

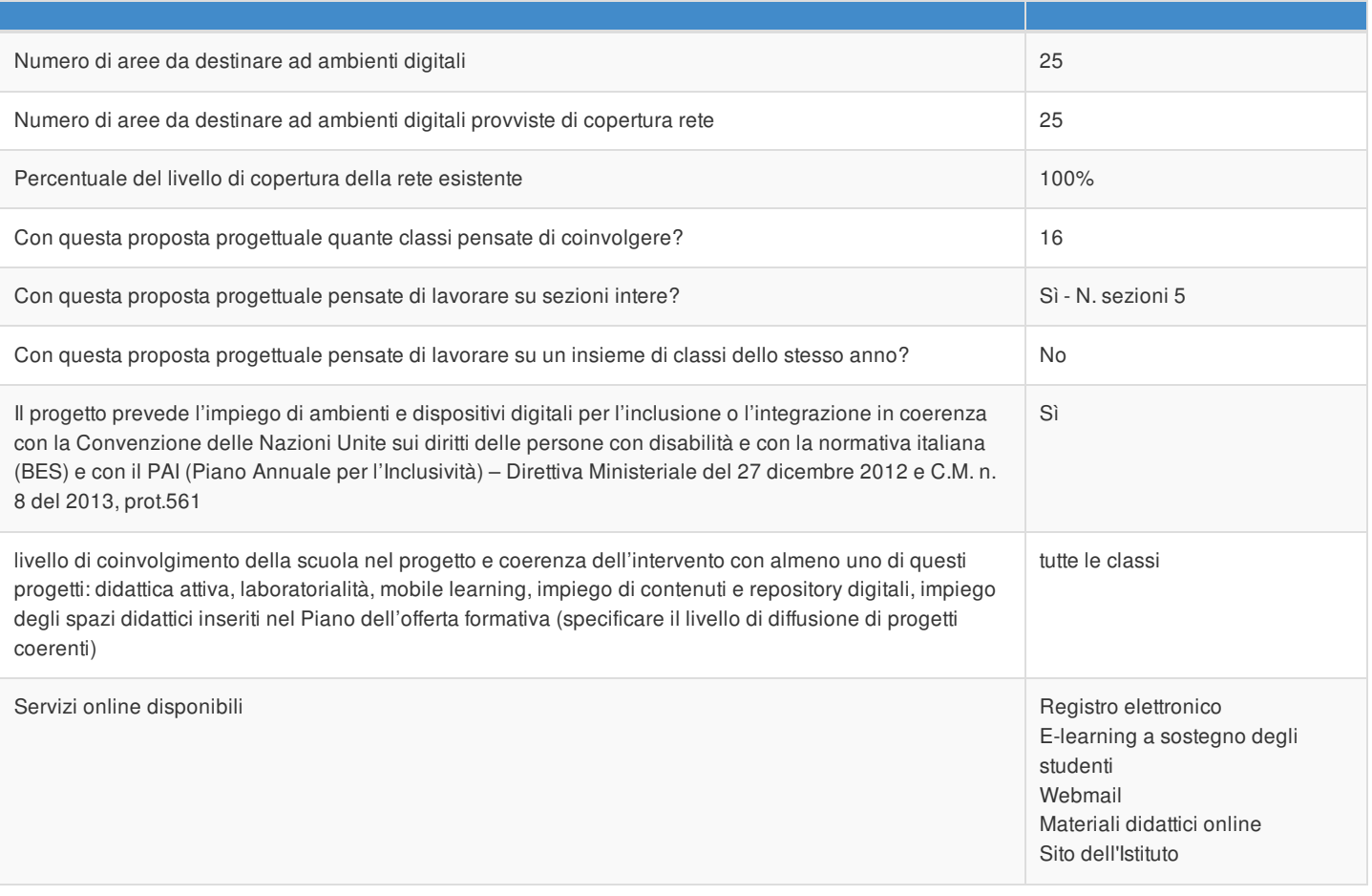

# Rilevazione connettività in ingresso

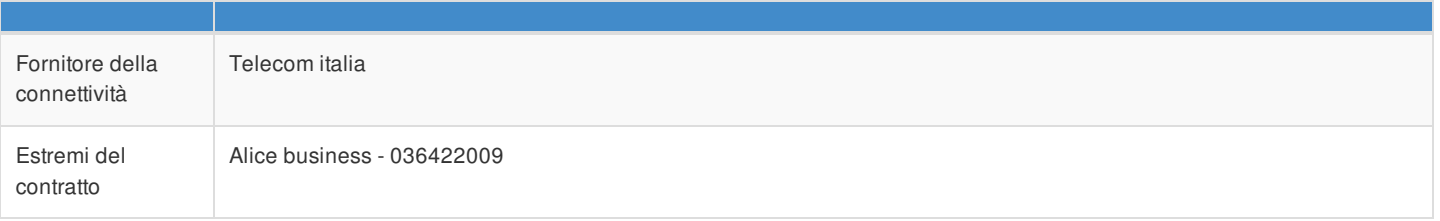

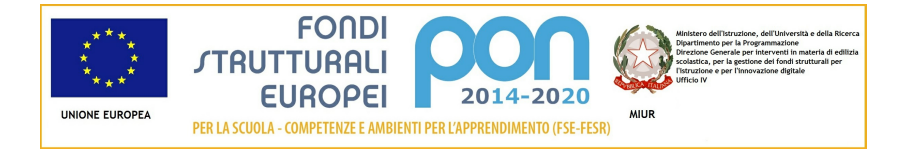

# Articolazione della candidatura

# Per la candidatura N. 13843 sono stati inseriti i seguenti moduli:

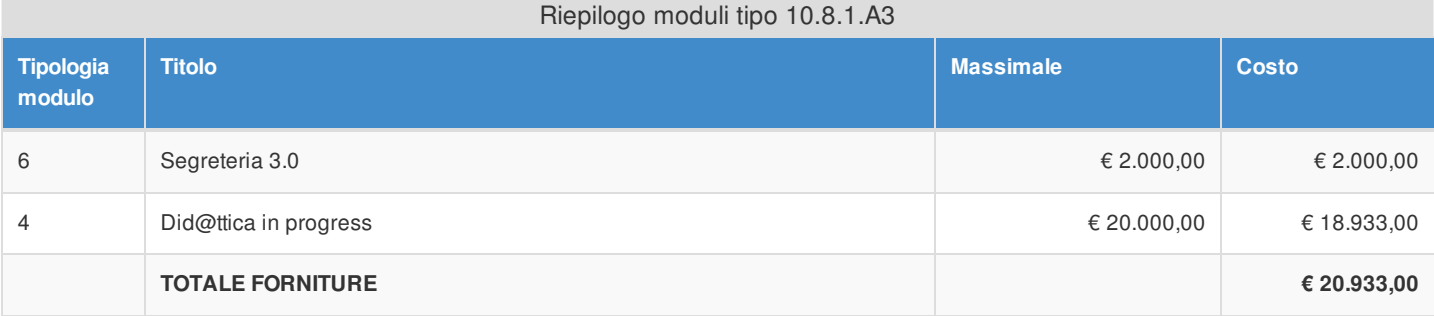

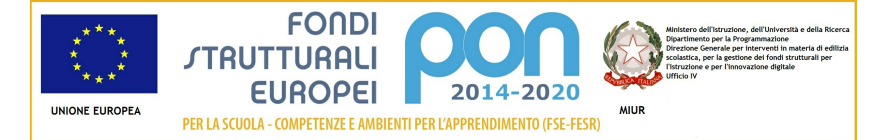

### Articolazione della candidatura 10.8.1 - Dotazioni tecnologiche e laboratori 10.8.1.A3 - Ambienti multimediali

# Sezione: Progetto

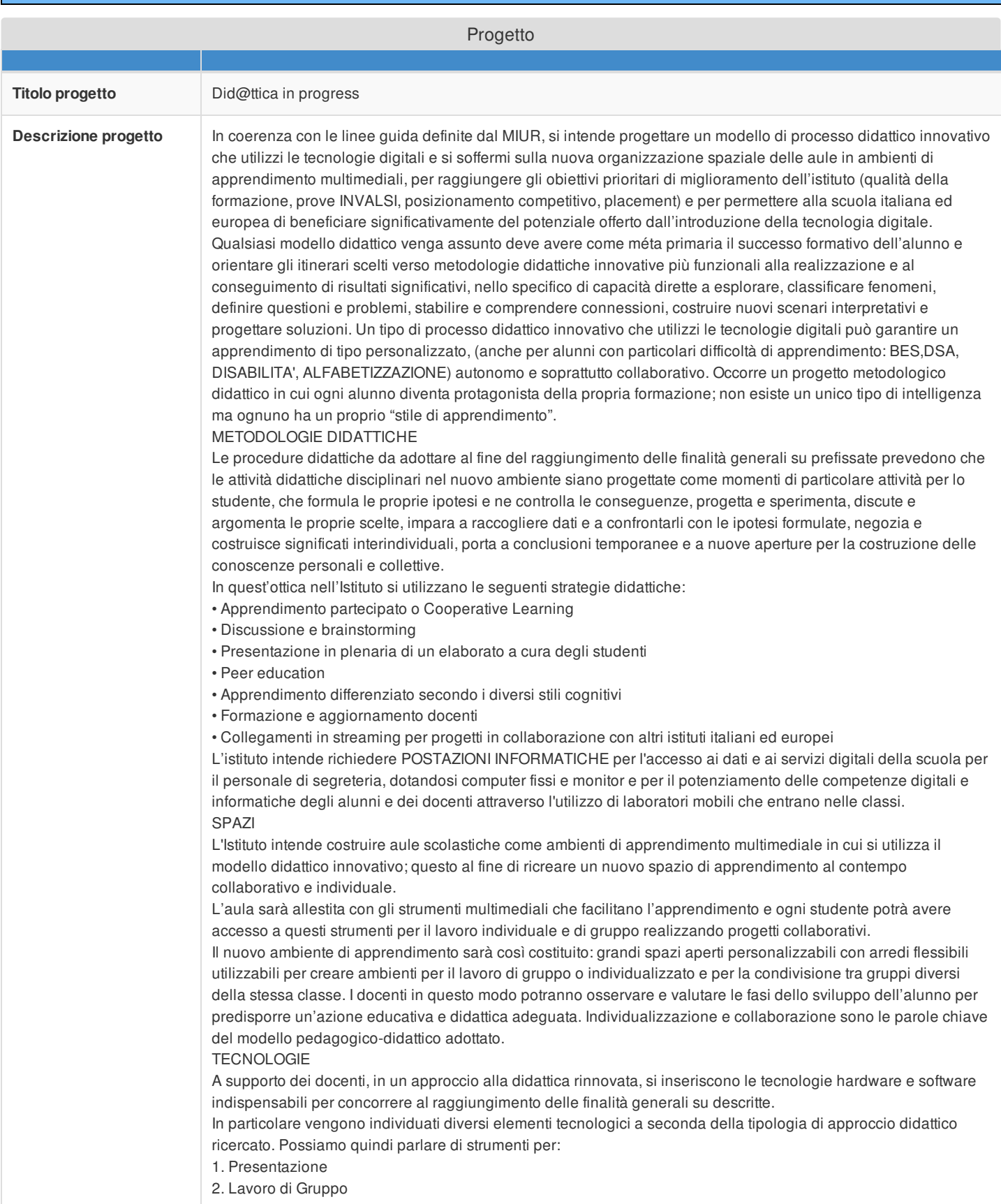

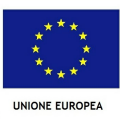

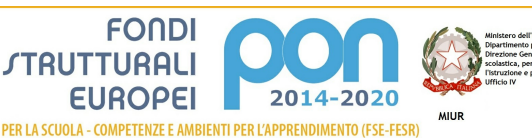

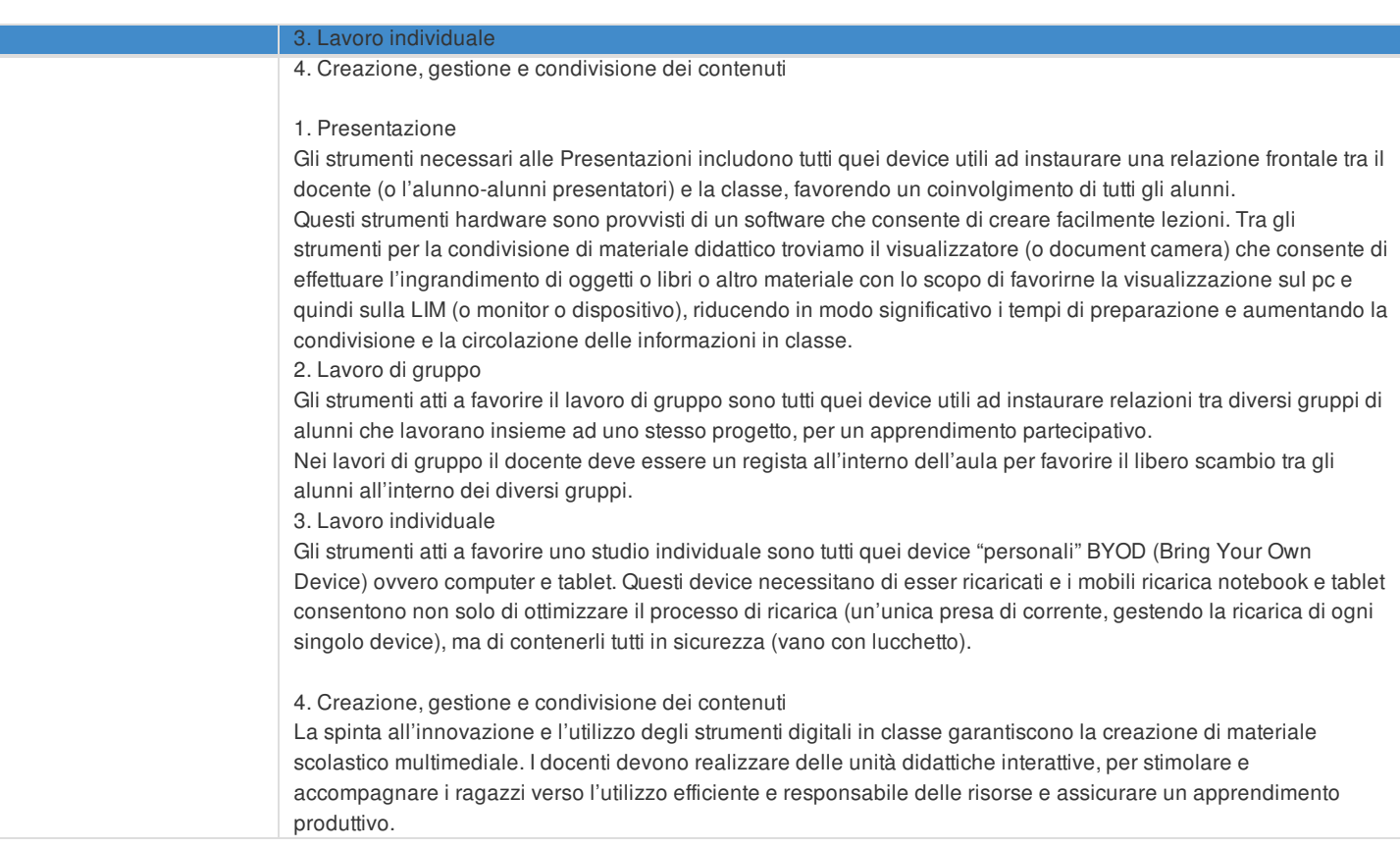

### Sezione: Caratteristiche del Progetto

### **Obiettivi specifici e risultati attesi cfr Capitolo 3. "Modalità di partecipazione" al punto 1 lett. a) dell'Avviso**

**Gli obiettivi specifici previsti e i risultati che ci prefissiamo di raggiungere con tale progetto sono:**

- **favorire l'apprendimento delle competenze chiave di cittadinanza;**
- **facilitare l'accesso ai contenuti presenti nel web;**
- **favorire** *l'inclusione digitale e l'accesso a internet, le competenze digitali e la fruizione di informazioni*  $\bullet$ *e servizi online tra studenti di contesti sociali svantaggiati o studenti BES, DSA e disabili";*
- **favorire l'aumento della capacità di programmazione, di progettazione, di valutazione e di controllo e di miglioramento;**
- **favorire una cultura aperta all'innovazione;**
- **promuovere e sostenere l'innovazione per il miglioramento continuo della qualità dell'offerta formativa e dell'apprendimento, per promuovere per promuovere un migliore riconoscimento delle proprie potenzialità e dei risultati raggiunti dagli studenti e garantire a questi ultimi le competenze necessarie per un buon inserimento professionale e sociale, quindi la prosecuzione degli studi, attraverso la** collaborazione con le imprese e le università e lo sviluppo di percorsi di formazione iniziale e permanente **(lifelong learning);**
- **garantire l'erogazione di servizi per gli utenti fruibili in modalità mobile**

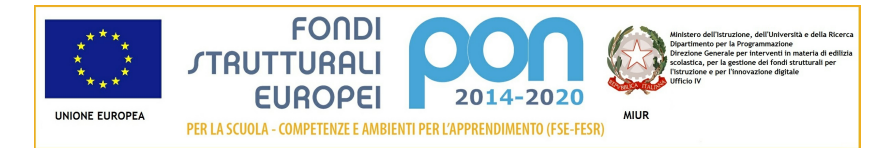

**Peculiarità del progetto rispetto a: organizzazione del tempo-scuola, riorganizzazione didatticometodologica, innovazione curriculare, uso di contenuti digitali cfr Capitolo 3. "Modalità di partecipazione" al punto 1 lett. a) dell'Avviso**

**Il progetto individua le presenti peculiarità:**

- **gestione in maniera più efficace ed efficiente della comunicazione sia all'interno della scuola sia con le famiglie; riduzione i tempi necessari per la condivisione di documenti e semplificzione delle procedure interne (incentivo all'uso di registri elettronici) e di comunicazione col MIUR e SIDI;**
- **riorganizzazione didattico-metodologica per i docenti e gli studenti avviando, grazie all'accesso ad internet, progetti di collaborazione con scuole estere tramite la videoconferenza e le piattaforme dei contenuti;**
- **le attività didattiche disciplinari nel nuovo ambiente connesso creano innovazione curriculare attraverso l'uso di contenuti digitali**

**Strategie di intervento adottate dalla scuola per le disabilità cfr Capitolo 3. "Modalità di partecipazione" al punto 1 lett. a) dell'Avviso**

**Nel caso di alunni con DSA e disabilità, l'uso della tecnologia diventa uno strumento essenziale e dirimente per il loro successo scolstico rispettando e valorizzando gli stili di apprendimento di ciascuno.**

**Per stili di apprendimento intendiamo modalità cognitive (da quelle percettive a quelle operative) che lo studente utilizza abitualmente in situazioni di raccolta ed elaborazione di informazioni, per la loro memorizzazione e la loro utilizzazione nello studio in generale. La predisposizione verso certe modalità piuttosto che altre non è considerata come 'innata' e 'fissa', ma come una costruzione risultante** dall'esperienza che i singoli hanno fatto fino a quel momento e che può essere modificata se essi lo **ritengono opportuno.**

Ai docenti è utile conoscere quali sono gli stili prevalenti tra i loro studenti, sia per tenerli presenti **nell'intento di rendere più efficaci le loro lezioni, sia per contrastarli quando risultassero più di ostacolo** che di aiuto, facilitando l'uso di stili ritenuti più adequati. L'attenzione per gli stili degli allievi consente **inoltre di valorizzare alcune caratteristiche su cui non ci si sofferma adeguatamente e favorisce le relazioni interpersonali. Non si tratta di contrapporre una modalità ad un'altra, ma di esplicitare quando è più efficace e opportuna una e quando l'altra.**

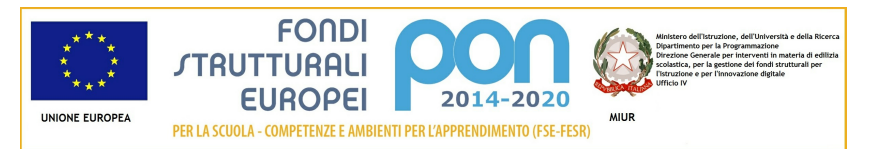

**Tramite l'utilizzo di sistemi di condivisione di contenuti e di videoconferenza, inoltre, è possibile sostenere gli studenti nell'apprendimento, anche a prescindere dalla loro presenza fisica in classe, grazie a capacità di registrazione e memorizzazione delle lezioni tenute. Ciò consente all'alunno che si assenta frequentemente e a chiunque ne avesse bisogno, di non sentirsi mai escluso dal processo di insegnamento-apprendimento e di essere incluso nelle dinamiche della propria classe. Si faccia ad esempio riferimento al progetto di inclusione con ottimo successo** *Smart Inclusion* **promosso dal MIUR per favorire la partecipazione a distanza degli alunni ospedalizzati: un servizio che si pone l'obiettivo di migliorare la permanenza in ospedale dei pazienti più giovani, creando un ponte tecnologico virtuale fra loro, la scuola, le famiglie e il personale sanitario.**

### **Elementi di congruità e coerenza della proposta progettuale con il POF della scuola cfr Capitolo 3. "Modalità di partecipazione" al punto 1 lett. b) dell'Avviso** Si richiede di indicare il titolo di quei progetti inseriti nel POF coerenti con il presente Progetto e di **riportare anche il link al POF stesso.**

1.Cyberbullismo e internet sicuro: progetto d'Istituto congiunto: docenti alunni, genitori; fornire ai docenti e ai genitori momenti di riflessione e modalità di intervento per contrastatere il fenomeno dl Cyberbullismo e per verificare l'uso corretto di internet da pate dei propri fogli

- 2.Computer : scuola dell'infanzia
- 3.Giochiamo con il computer: scuola primaria
- 4.Informatica: scuola primaria
- 5.Giochi matematici: scuola secondaria di 1° grado
- 6.Energia 'Vivilab': scuola primaria

[http://www.icbreno.gov.it](http://www.icbreno.gov.it/)

[http://www.icbreno.gov.it/doc/SchedaInformativa.aspx?Id=200063&Resource\\_Id=18&Id\\_Categoria=103](http://www.icbreno.gov.it/doc/SchedaInformativa.aspx?Id=200063&Resource_Id=18&Id_Categoria=103)

### **Descrizione del modello di ambiente che si intende realizzare ed eventuale allegato (cfr Capitolo 3. "Modalità di partecipazione" al punto 1 lett. c) dell'Avviso) Si ricorda di esporre puntualmente le modalità di collocazione delle attrezzature che si intende acquisire**

Il Laboratorio mobile che si vuole realizzare nel nostro Istituto prevede la fornitura di n. 2 strumenti "mobili" (per varie STAMPA DEFINITIVA 28/11/2015 11:48:59 Pagina 7/11

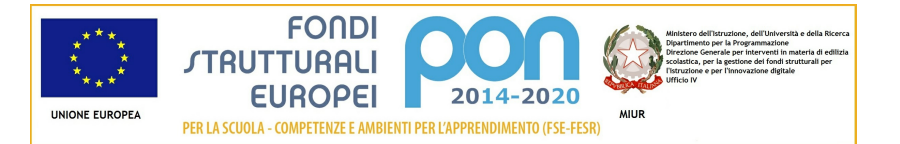

discipline, esperienze laboratoriali, scientifiche, umanistiche, linguistiche, digitali e non) in carrelli e box mobili, quindi a disposizione di tutta la scuola per trasformare un'aula 'normale' in uno spazio multimediale e di interazione; l'aula si trasforma così in uno spazio in grado di proporre una varietà di configurazioni. Gli alunni saranno dotati di loro dispositivi BYOD (Bring Your Own Device) ovvero notebook 15.6 pollici. I notebook saranno posti in un carrello mobile per ricaricarli e per tenerli in sicurezza. Nell'ambiente che si viene a creare via via gli alunni potranno osservare, sperimentare, misurare ed infine creare con gli strumenti tecnologici messi a loro disposizione. L'istituto intende anche dotarsi di una document camera usb.

#### **Allegato presente**

### Sezione: Riepilogo Moduli

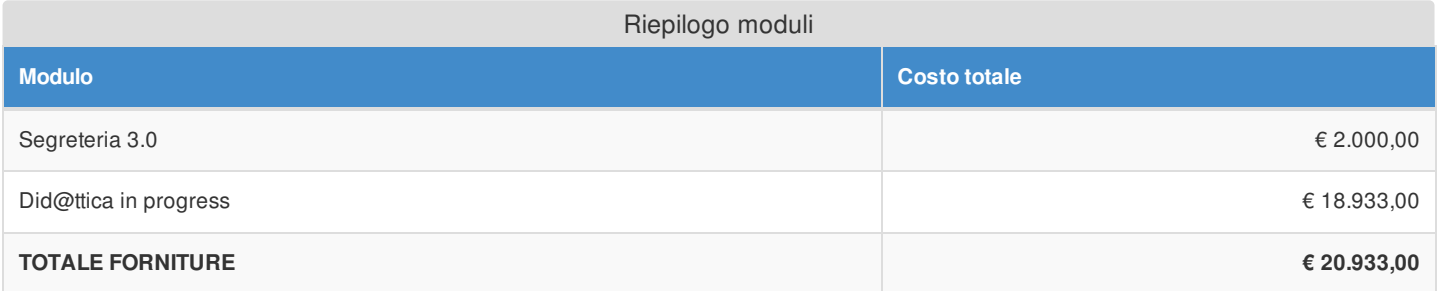

### Sezione: Spese Generali

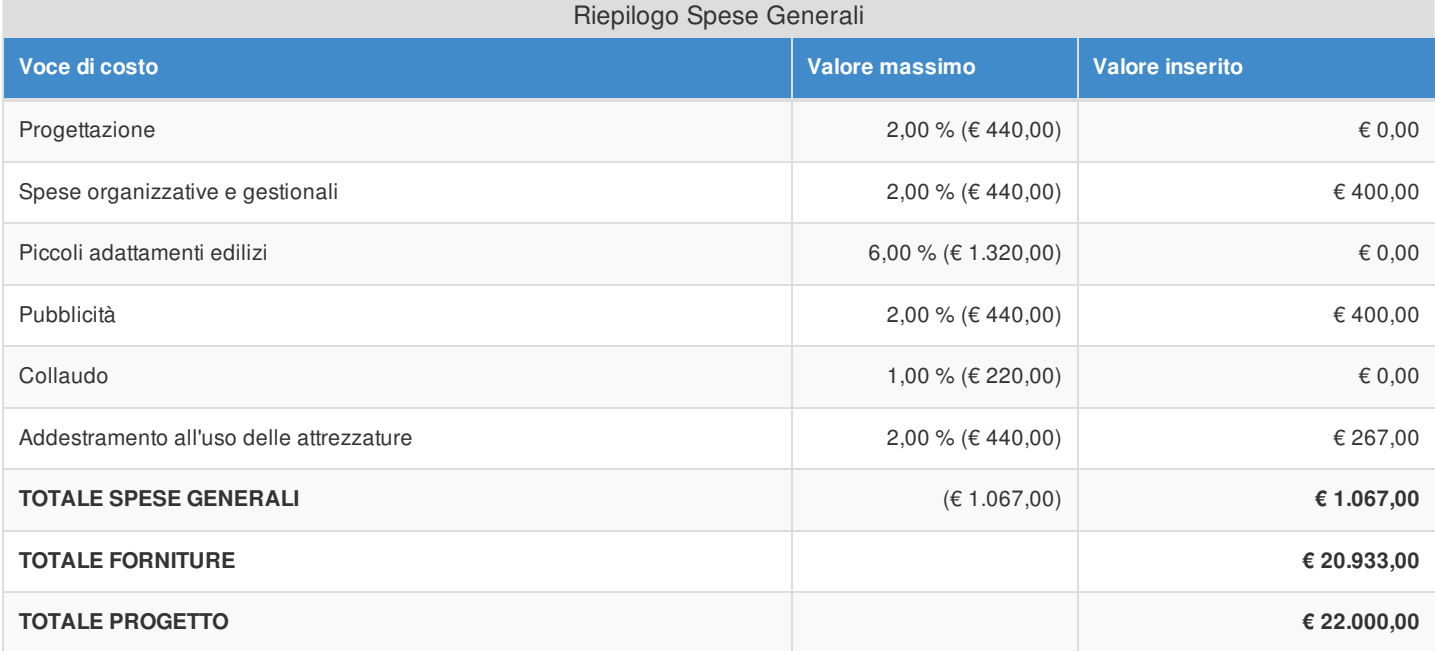

Si evidenzia che la pubblicità è obbligatoria. Pertanto qualora si intenda non valorizzare la percentuale di costo associata a tale voce, si dovranno garantire adeguate forme di pubblicità da imputare a fonti finanziarie diverse da quelle oggetto del presente Avviso.

Si fa presente che le modalità di pubblicità effettuate saranno richieste in fase di gestione.

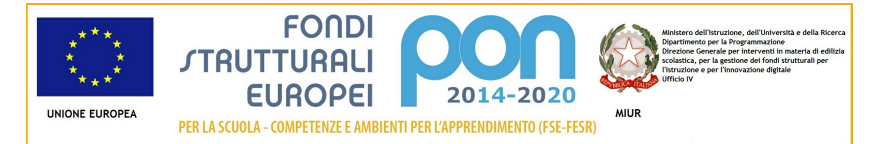

## Elenco dei moduli Modulo: 6 Titolo: Segreteria 3.0

### Sezione: Moduli

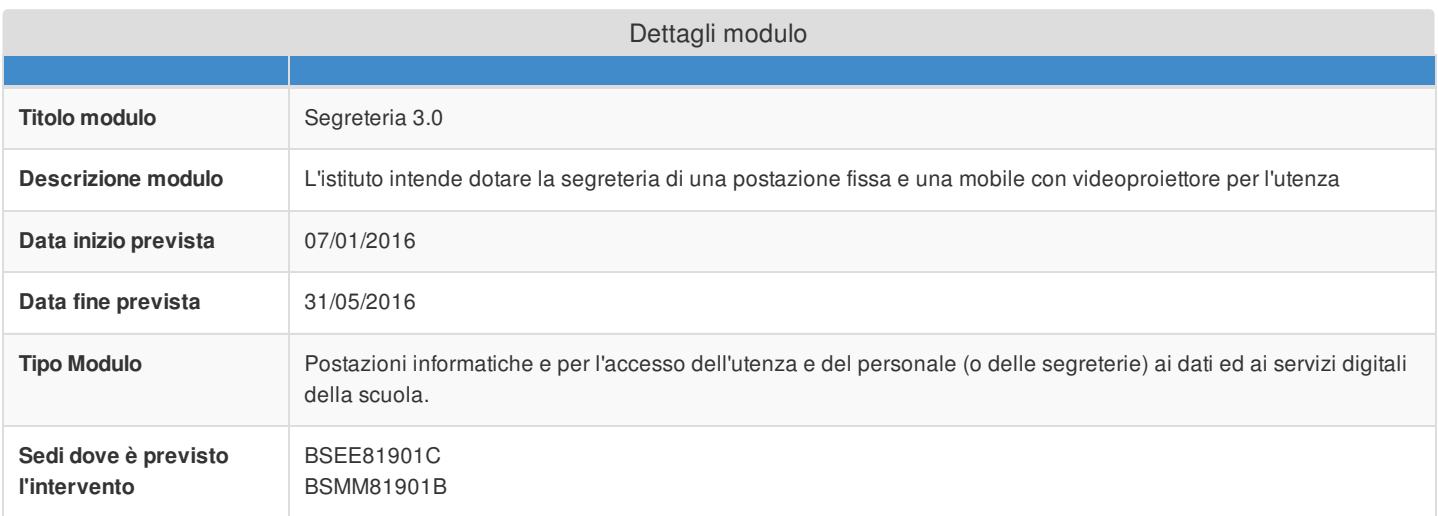

# Sezione: Tipi di forniture

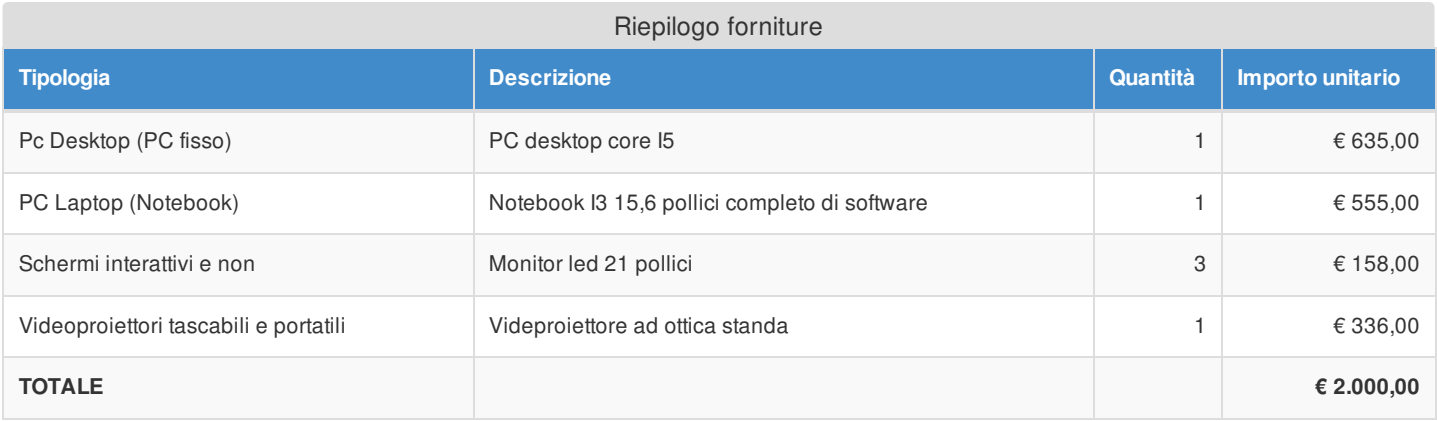

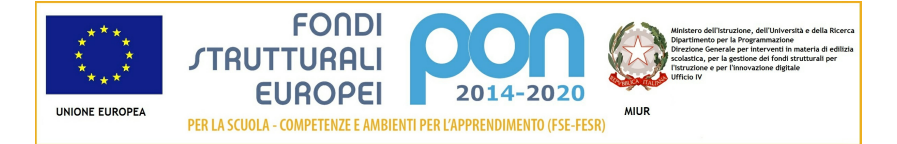

# Elenco dei moduli Modulo: 4 Titolo: Did@ttica in progress

# Sezione: Moduli

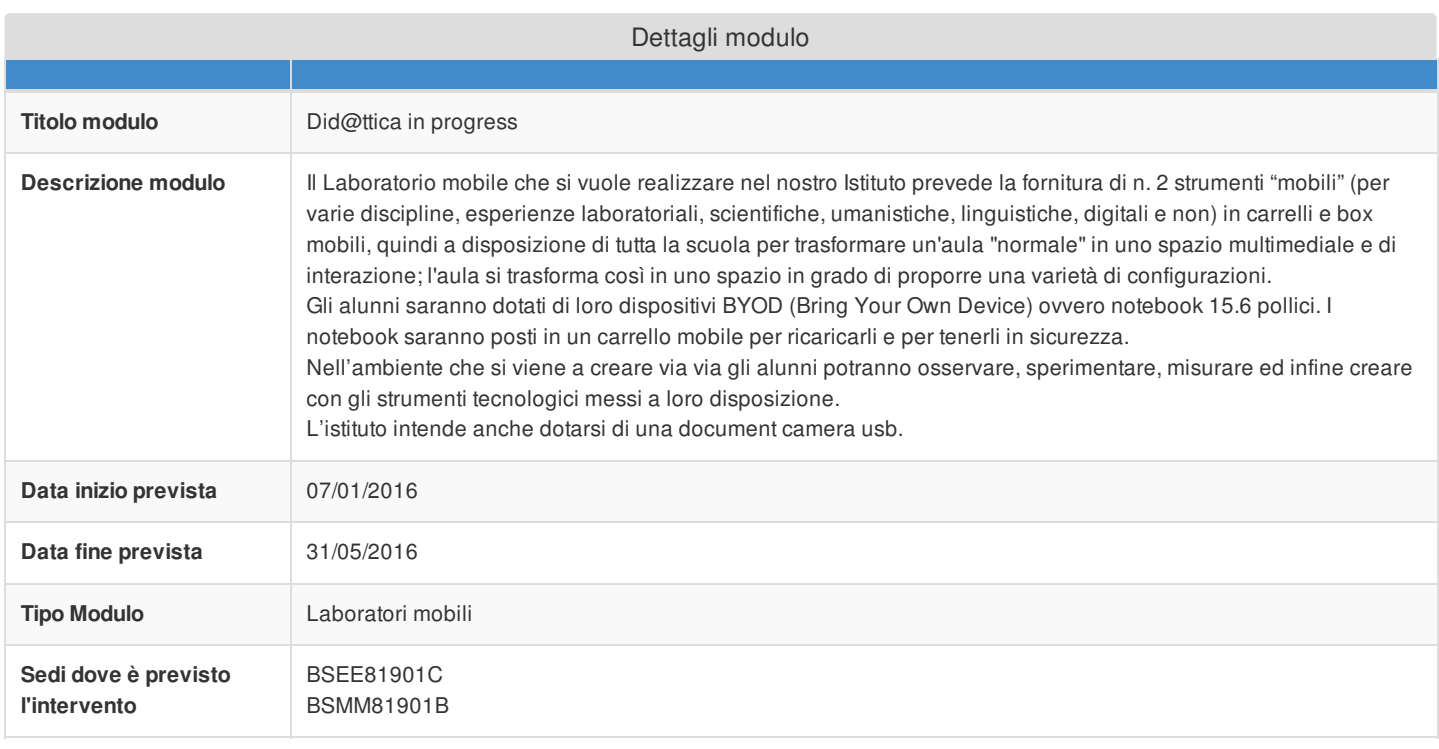

# Sezione: Tipi di forniture

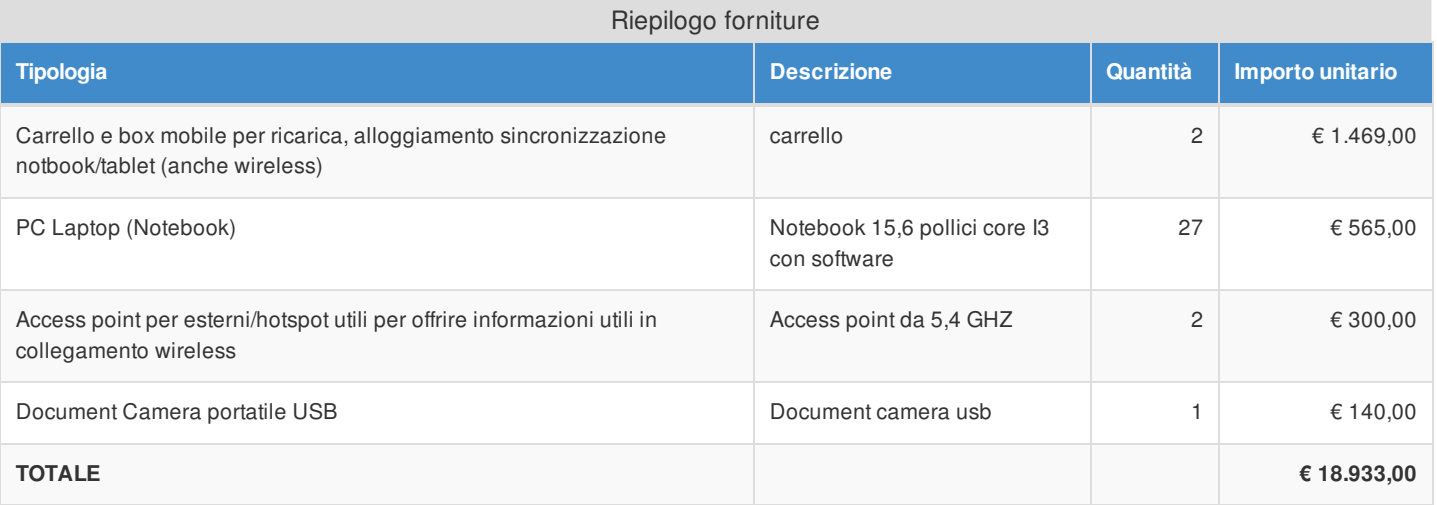

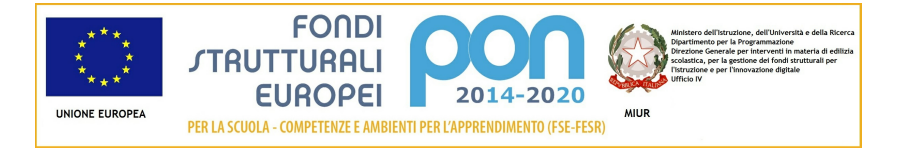

# Azione 10.8.1 - Riepilogo candidatura

# Sezione: Riepilogo

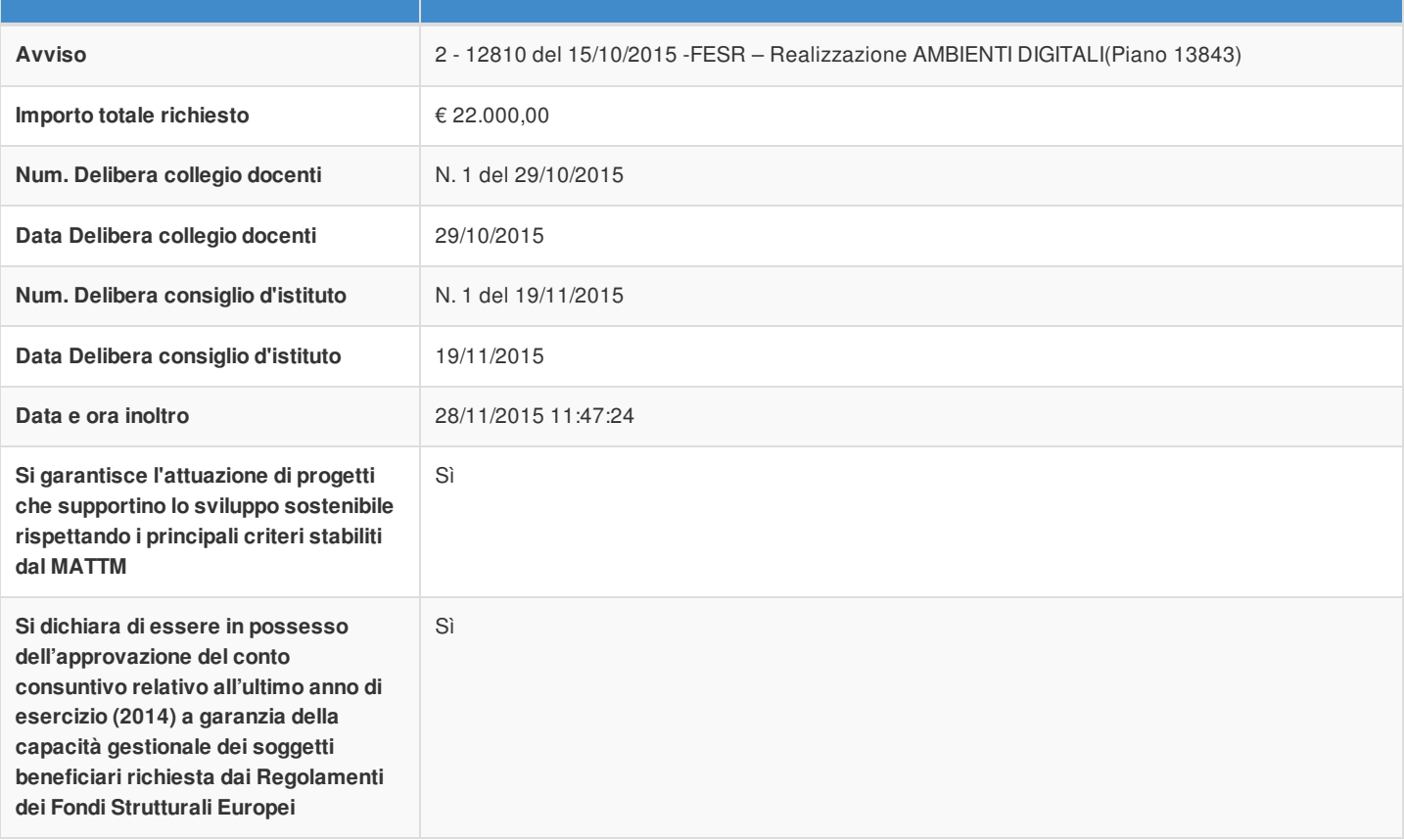

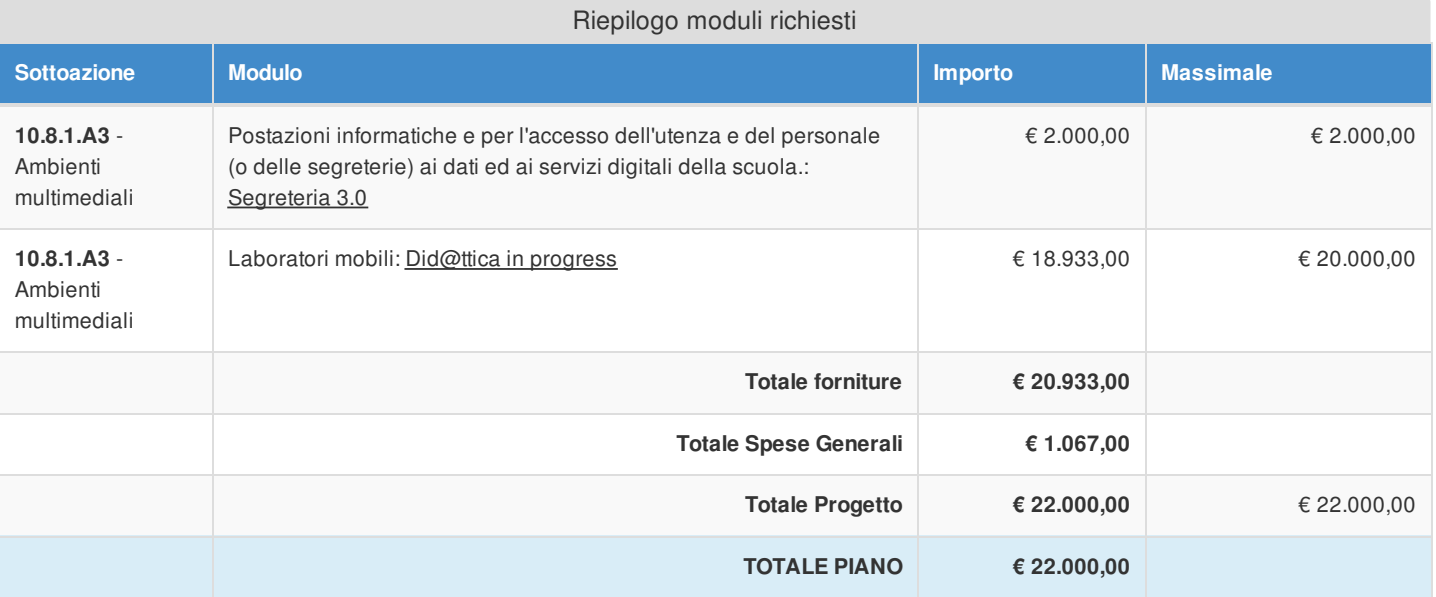